## <<PowerPoint>>>

<<PowerPoint >>

- 13 ISBN 9787302269236
- 10 ISBN 7302269238

出版时间:2011-12

页数:268

PDF

更多资源请访问:http://www.tushu007.com

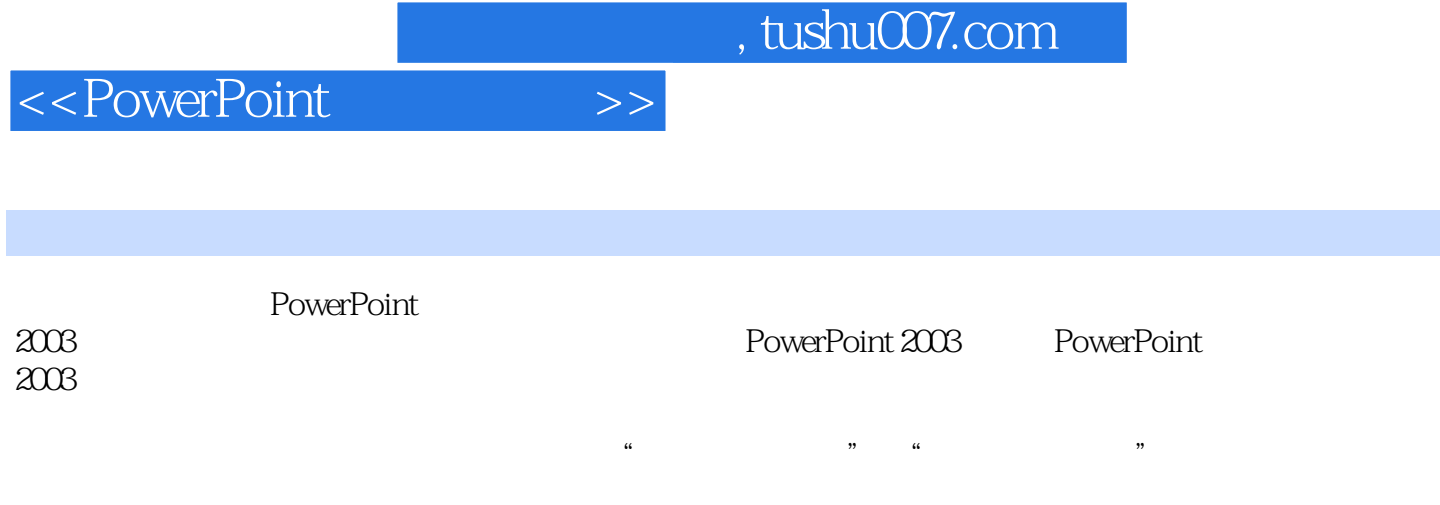

http://lwww.tup.com/cn

<<PowerPoint>>>

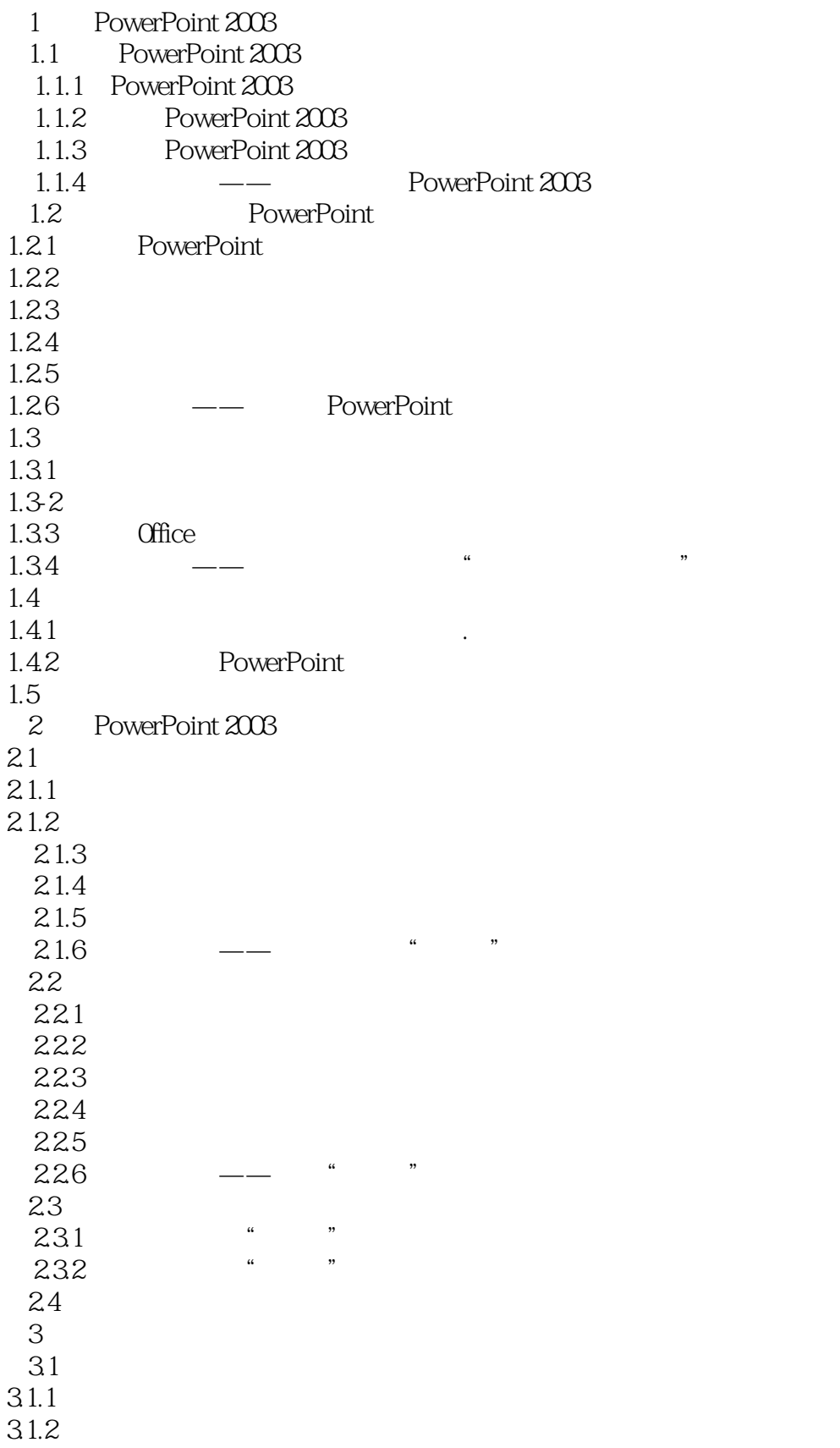

## <<PowerPoint>>>

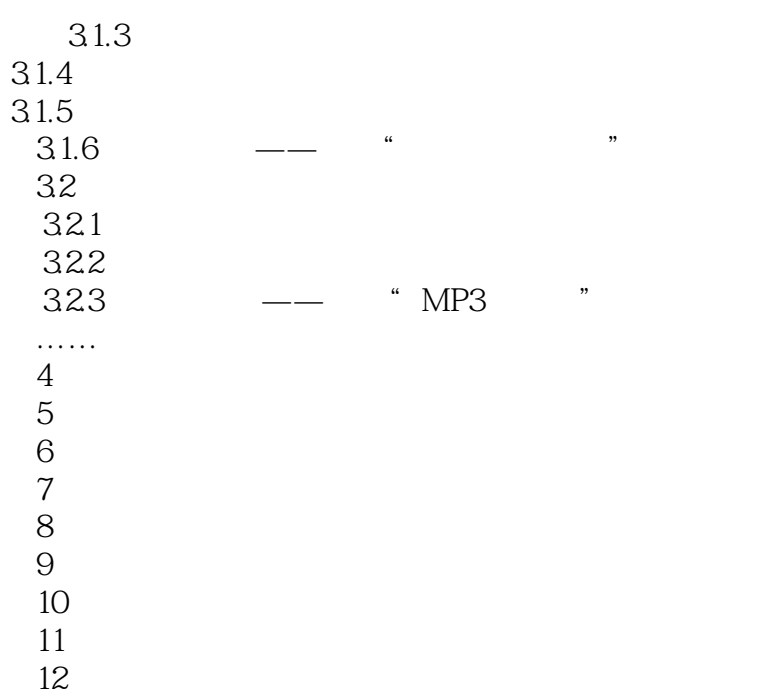

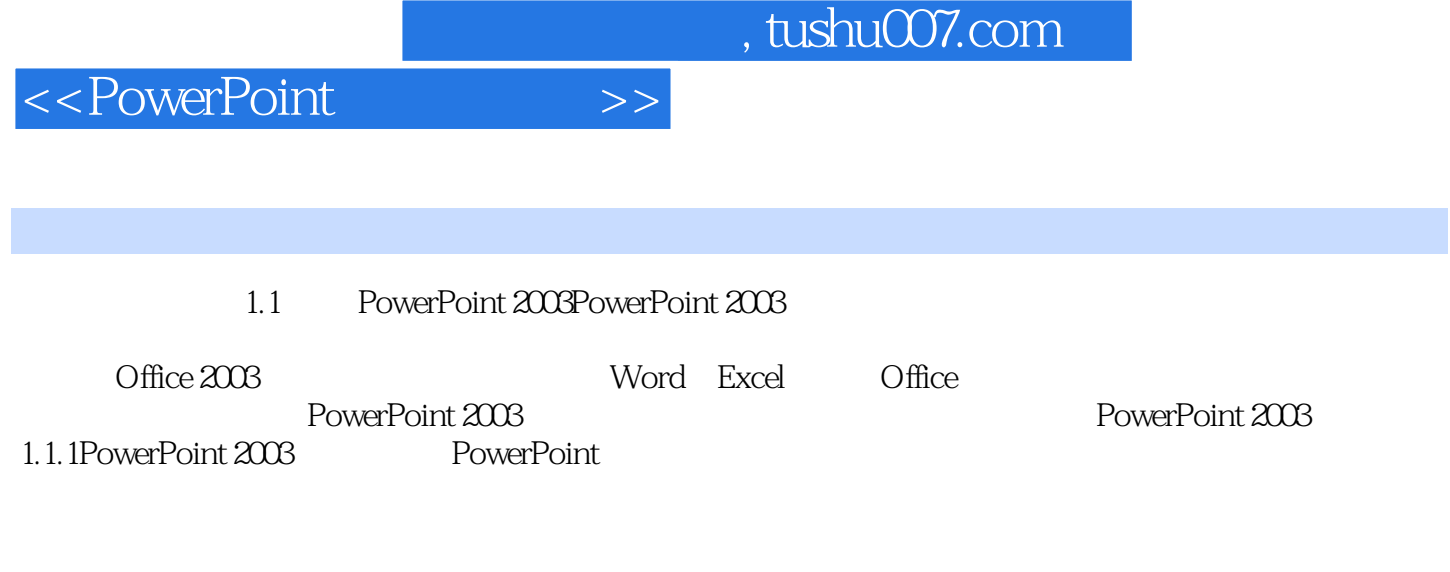

PowerPoint

PowerPoint

<<PowerPoint >>

 $,$  tushu007.com

PowerPoint the contract of the contract of the contract of the contract of the contract of the contract of the contract of the contract of the contract of the contract of the contract of the contract of the contract of the

 $+$  (a)  $+$  (b)  $+$  (b)  $+$  (c)  $+$  (c)  $+$  (c)  $+$  (c)  $+$  (c)  $+$  (c)  $+$  (c)  $+$  (c)  $+$  (c)  $+$  (c)  $+$  (c)  $+$  (c)  $+$  (c)  $+$  (c)  $+$  (c)  $+$  (c)  $+$  (c)  $+$  (c)  $+$  (c)  $+$  (c)  $+$  (c)  $+$  (c)  $+$  (c)  $+$  (c)  $+$  (

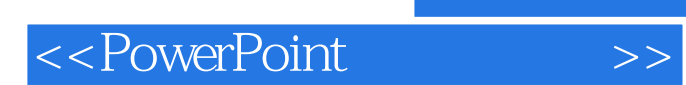

本站所提供下载的PDF图书仅提供预览和简介,请支持正版图书。

更多资源请访问:http://www.tushu007.com